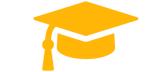

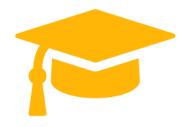

Salesforce

## Exam Questions Heroku-Architecture-Designer

Salesforce Certified Heroku Architecture Designer (SP20)

# https://certificationstime.com/

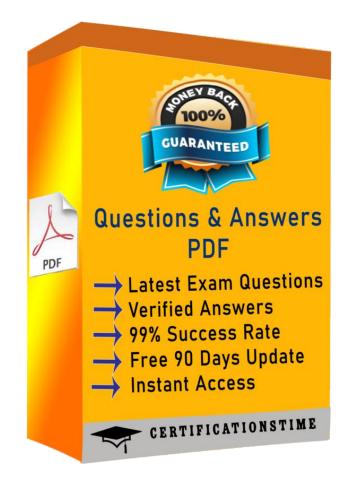

Get Certified In First Attempt

visit - https://certificationstime.com/

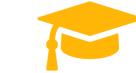

#### **QUESTION 1**

The Disaster at Universal Containers would like to schedule Service Appointments from the

Dispatcher's Console while taking the Scheduling Policy into consideration.

Which three options are available to the Disaster? (Choose three.)

A. Select a Service Appointment from the list, press the 'Change Status' action and 'Dispatch'.

B. Select a Service Appointment from the list, press the 'Candidates' action, and select the best time slot.

C. Select multiple Service Appointment from the list and bulk schedule them Select a Service

Appointment from the list, press the 'Edit' action and allocate the Resource

D. Create a Workflow to close the Milestone when the Wrap Up is complete.

E. Select a Service Appointments from the list and press the 'Schedule' action.

Correct Answer: A,C,E

#### **QUESTION 2**

Universal Containers (UC) is using Field Service and has customer meetings at UC's offices. When booking meetings, they would like them to begin on the hour.every hour, between 9am-5pm.

How can this be achieved?

- A. Use Customer Operating Hours.
- B. Use Territory-specific Operating Hours.
- C. Use Multiple Operating Hours with Slots for each hour
- D. Use Exact Appointments on the WorK Types.

Correct Answer: D

#### **QUESTION 3**

A client has a requirement to deploy versions of their app to different regions around the World.

- Which Heroku Enterprise feature would an Architect recommend to accomplish this?
- A. Using a Heroku StMM Space an app can be deployed to a specific region at the time of app creation.
- B. When creating a Heroku Private Space, you can determine the specific geographic location for the space
- C. You can changed the region for any app in any runtime by using the Heroku CLI.
- D. Using the Common Runtime, an app will automatically be deployed to multiple regions.

**Correct Answer: B** 

#### **QUESTION 4**

What is a Heroku dyno?

- A. An on-prem server that you can install in a rack at your nearest co-location facility
- B. Your application code compiled and ready to be served to a variety of web clients
- C. A specialized dinosaur monitoring service delivered from the cloud
- D. A managed runtime container with a Linux operating system underneath

Correct Answer: D

#### **QUESTION 5**

A client needs to securely connect a Heroku app to a database on their on-premise network. Which two Heroku Enterprise features should an Architect consider?

A. Private Space Peering

B. SSLEndpoint

C. Heroku Private Spaces

**D. Private Space VPN Connections** 

Correct Answer: C,D

### **Full Access**

https://certificationstime.com/updated/heroku-architecture-designer-exam-dumps-pdf/

Get Certified In First Attempt visit - https://certificationstime.com/